# EAMUG **April 4, 2017** April 4, 2017

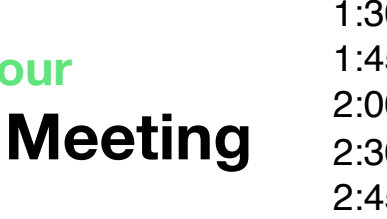

**At our**

#### 0 **Pledge and Announcements**

- 1:45 2:00 **Q** and **A** and Picnic survey
- 2:00 2:30 **TextEdit & Preview** by **Carl Schwartz**
- 0 2:45 Break
- 2:45 3:30 **Photoshop Elements 9** by **Mike Volpe**
- 3:40 3:50 Member **Raffle**
- 4:00 Lights Off

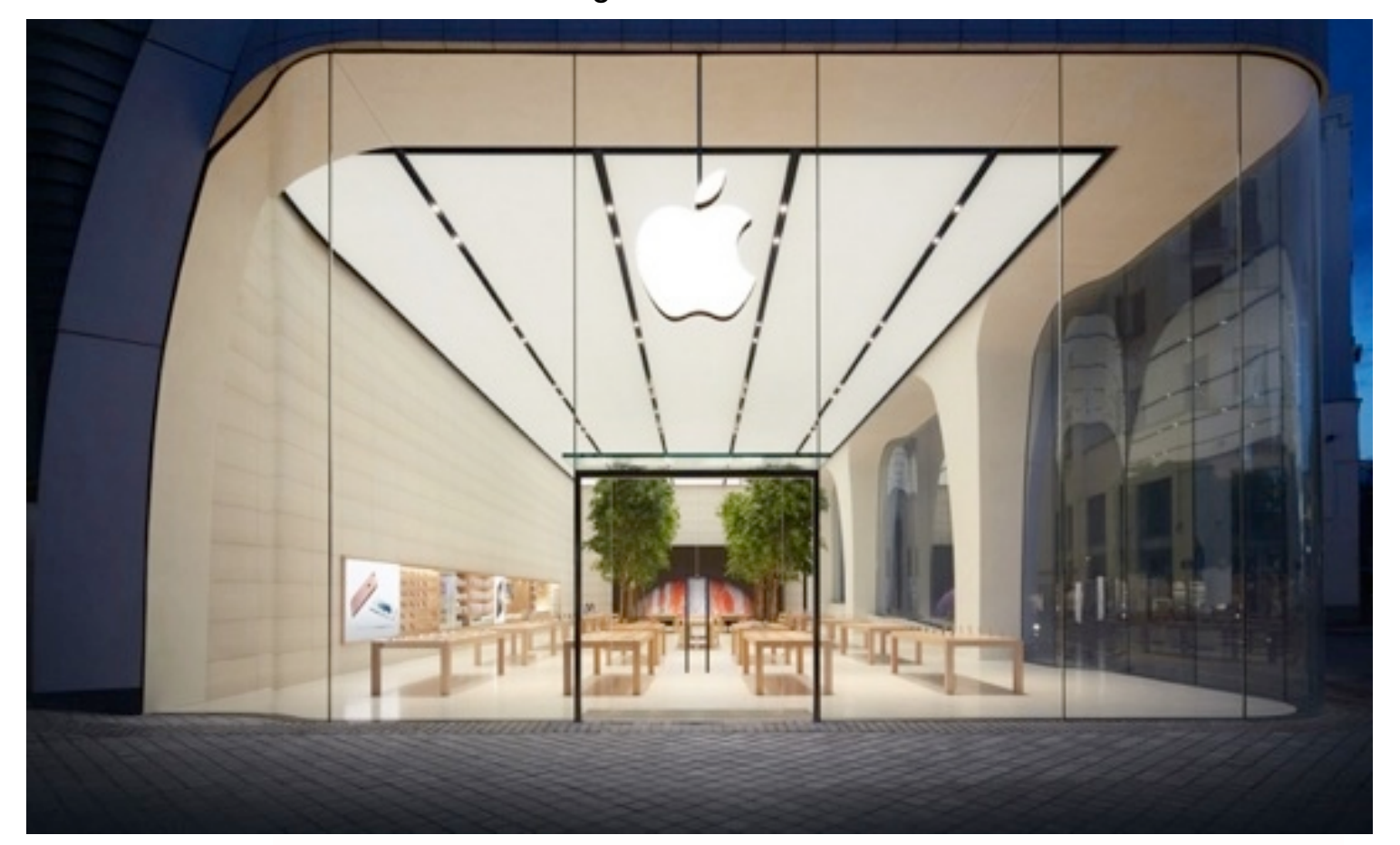

 **2 President's Message** *by* Carl Gaites

# **Contents**

- **3 Info & Newcomers** *by* Carl Schwartz
- **4 TextEdit & Preview 101** *by* Carl Schwartz
- **5 EAMUG SIG and Elements info** *by* Mike Volpe & Carl Schwartz
- **6 Survey (again)** *by* Carl Schwartz
- **7 Board Meeting Minutes** *by* Carolyn Rosenfeld
- **8 EAMUG Contacts**

#### **EAMUG President's Words of Wisdom April**

We HOPE we'll have an enlightening meeting April 6th. **Carl Schwartz** will be talking about **Text Edit & Preview** and, if **Mike Volpe** can get **Photoshop Elements** to work on a projector, many of us will be blown away with special effects creations!

We will also be considering a **PIZZA PARTY** for April 20th. The Board could not make a decision on whether to continue the event or stop it. The Party has always been fun, but as one member said, ʻThis isn't why we joined EAMUG'. We need to know how **YOU** feel about a party so be prepared to **vote** at the meeting.

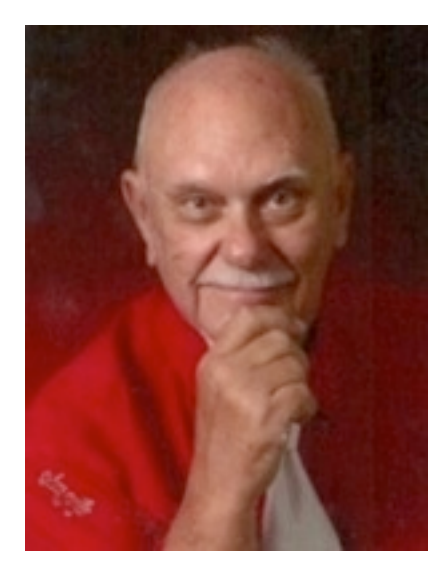

**Carl Schwartz** & **Lou Bessen** are looking for your responses to the questionnaire sent out last month. So far only five responses have been received.

Hey, at our last meeting, didn't **Beth Griffiths** do a good job presenting ancestry software and how to use ʻem!!! And we certainly appreciate having everyone's correct data and smiling photo in ʻContacts' on the new computer. For those who missed the meeting and have paid dues for 2017, we'll give you a turn at the new MacBook during the meeting.

**TWO Volunteer Opportunities:** We need a Photographer to take photos during our meetings. We hope to get some of them in the newspapers BEFORE each meeting as a way to make EAMUG known to the public. And we need an Acting Secretary while Carolyn Rosenfeld is up north chasing polar bears; you won't be taking Minutes June, July or August since we don't meet in the summer.

I finally started my tax return this month… Been using Mac-in-Tax (now Turbo Tax) since 1988. There was one year when I tried H&R Block software (to my regret); took me two years to get back on track. I also use Quicken 2016 to send my data to Turbo Tax - but I still have to carefully peruse the data and make modifications.

Alice & I utilized the Genius Bar at Apple's Store on University Blvd. Had an appointment at 7:30 pm but didn't get a Genius til 7:50 (lots of people in the store). Learned that Geniuses take a month-long intensive training course at HQ in California. My Genius (whose name I forgot) was from Boston and asked for placement in Florida. He really was GOOD. He fixed my minor problem and then repaired a few more on my list. If you ever want to utilize the FREE Genius Bar for your iMac, MacBook, iPod, iPad, iPhone, prepare yourself:

\*Make an Appointment: <https://getsupport.apple.com>

\*Before the appointment, write type out the problem with the devise on paper.

\*Before the appointment, do your best to ʻclean-up' the devise. For my iMac desktop I ran Disk Utilities *First Aid*. Then I shut it down.

\*For the appointment just bring the device(s). No need to bring a power cord or your mouse, or a charger. The Genius has the ancillary equipment available.

\*At the Store report in to an attendant carrying an iPad; s/he will tell you where to go. I always use the Sacks 5th Avenue Store entrance to get to the Apple Store.

\*Finally, be patient…

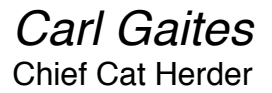

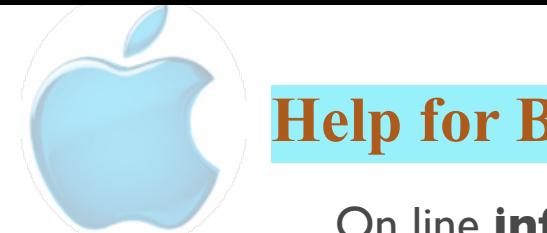

# **Help for Beginners/Newcomers**

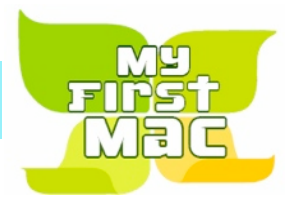

#### On line **information** is ready for You

[Official Apple Support Communities](https://discussions.apple.com/welcome)

*Check out these websites*

[iWorkCommunity | Templates Exchange](http://www.iworkcommunity.com/)

[AppleCentral Forums | Forums powered by UBB.threads™](http://forums.applecentral.com/)

[Mac Rumors: Apple Mac iOS Rumors and News You Care About](http://www.macrumors.com/)

#### **Wow what a Deal ! Friends, info, Support, sea side parties, and member raffle**

Questions? e-Mail: [bessen@verizon.net](mailto:bessen@verizon.net) Phone: in Venice:(941) 497-4894

# **EAMUG Dues - Join or Renewal Individual \$12/Family \$18**

Dues can be paid by check or cash to the Treasurer, Louis Bessen, at the User Group meeting (in an envelope, please) or by mail to:

Louis Bessen, Treasurer 2221 Bal Harbour Drive Venice, FL 34293

# **EAMUG** Library for Members!

David Pascal is our 2017 EAMUG Librarian.

Checkout period is for one month or till the next meeting. All books will be **available at the meeting**. The books are currently being stored in the meeting room closet and are readily accessible at meetings.

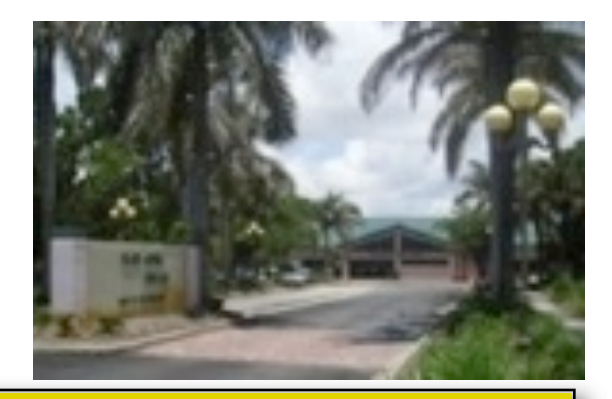

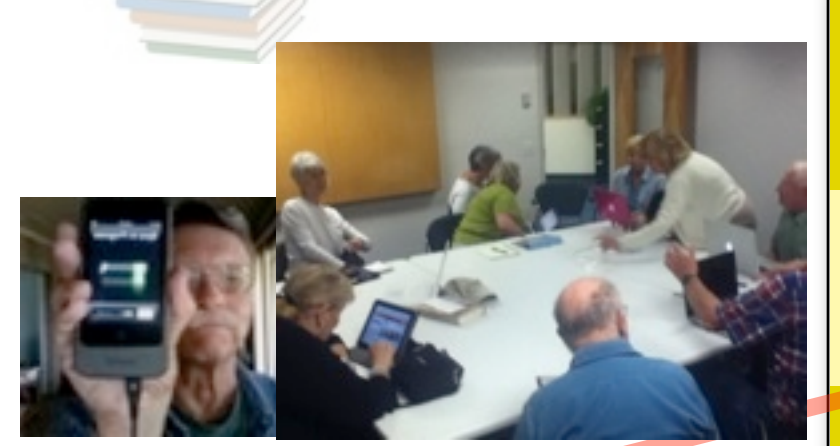

Bring your device!

**SIG**  Devices & Laptops Don't Miss It!! **Thursday, April 13, 2017** 

**2–4 PM**

at the Elsie Quirk Library.

# **Computer 101 Beginners and Experienced April**

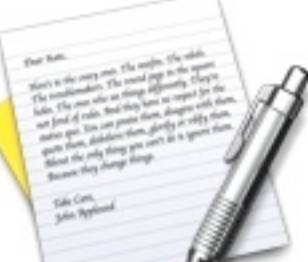

*Spoiler: this short article is to give you a taste of what these applications can do. Most terms and helps will be explained at our next meeting. Don't miss it!*

TextEdit the application

#### **Basic inf**

*Free with every Apple computer.*

*the standard or default document is* RTFD *which handles text in a variety of FONTS and can even accept some pictures.*

#### **Advanced info** *(3 file types)*

*It can also be saved as* Plain Text *which handles text in only one FONT and no pictures. Come to our next meeting and find out why this is helpful.*

#### **Make it simple Info**

*Make templates A saved document set up the way you want it can save time and brain strain.*

#### *Shortcut helps:*

*command t in TextEdit provides a dialog box which allows you to quickly change fonts,sizes and types of letters as well as change colors. This is the same as in the Pages application and even uses the same Shortcut!*

*command + allows you to quickly change fonts,sizes*

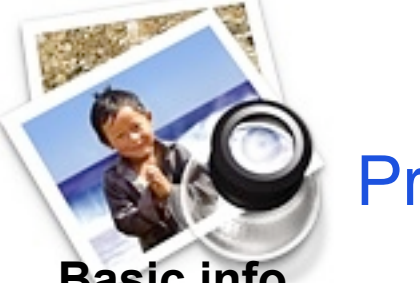

**Preview** the application

#### **Basic info**

*Free with every Apple computer. is used to open Pictures and PDF documents can be used to improve pictures like Photos does and change file types.*

#### **Advanced info** *(12 file types)*

*Use the Menubar (File > Save as> then select one) to select the type of file to save.*

*Cut the size of the picture without a noticeable change in quality* 

CIF V JPEG JPEG-2000 Microsoft BMP OpenEXR PDF Photoshop PICT **PNG** SGI **TCA** TIFF

## **EAMUG SIG and Elements info April <sup>2017</sup>**

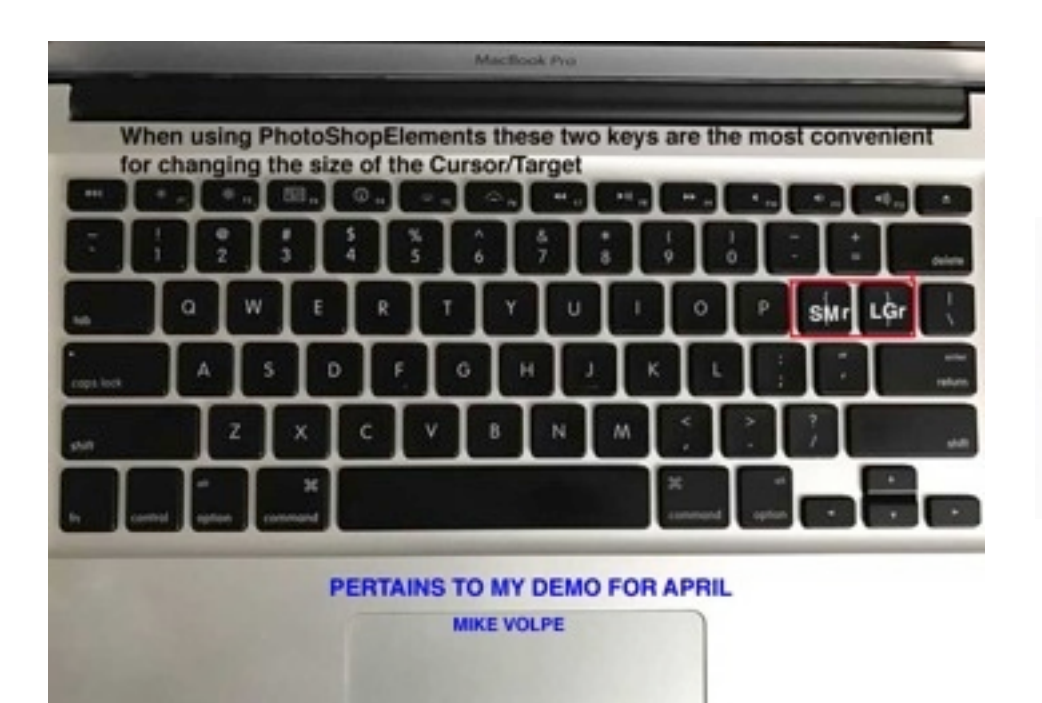

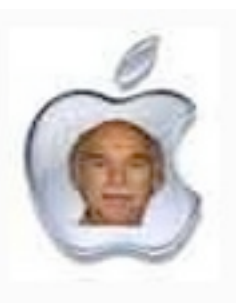

Hey folks The library booked our time/room so lets have a **SIG Party** at my place **next** month!.

Just email me (RSVP) and I will supply a map to my Venice location and details SIG Leader: Carl Schwartz ARLZWALK@YAHOO.COM

There is a small island by my back yard that is home to lots of birds so you may get a chance to use your cameras That's the reason for the evening time change - so you can see the birds come home.

**SIG**  Devices & Laptops Don't Miss It!!

**Thursday, May 11, 2017** 

**7–9 PM**

at Carl's home

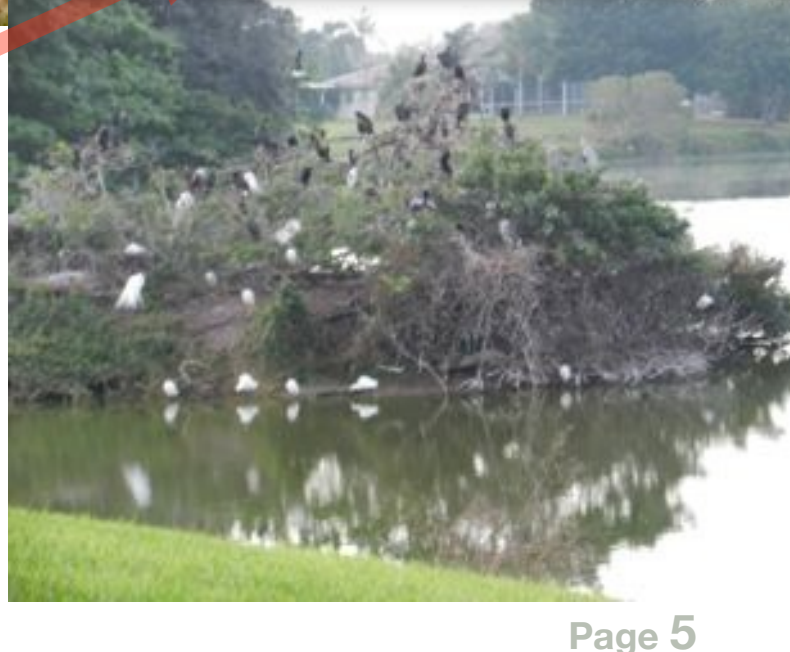

## **EAMUG** Challenge survey of Apple stuff **March/April <sup>2017</sup>**

*If you can cut and paste this should work, please give it a try. If you use a device check our last issue on page 7 for more directions. (ignore if you have already replied) Help your group keep up to date!*

**EAMUG Survey ...** Member Your Name for April 4, 2017

#### **Macintosh...**

Your computer Imac, Power Book Your Operating system 10.5.8 10.8

#### **Your Device iPhone 5s, iPad mini, iPod Touch**

Most used Application Preview Web browser Chrome eMail Application Yahoo Mail Other (Apple TV, iWatch) none

#### **Computer Directions:**

1. Get ready to send me an email and have the email document open 2. Go back to the EAMUG page and <u>Select</u> the above text (it should appear in a highlighted color). Press the command c keys.\*a 3. Go back to your email document and Paste the Selected Text into it. Use command v to paste.\*b

4. Edit the Selected Text with your info (type it in)

5. Mail it to me

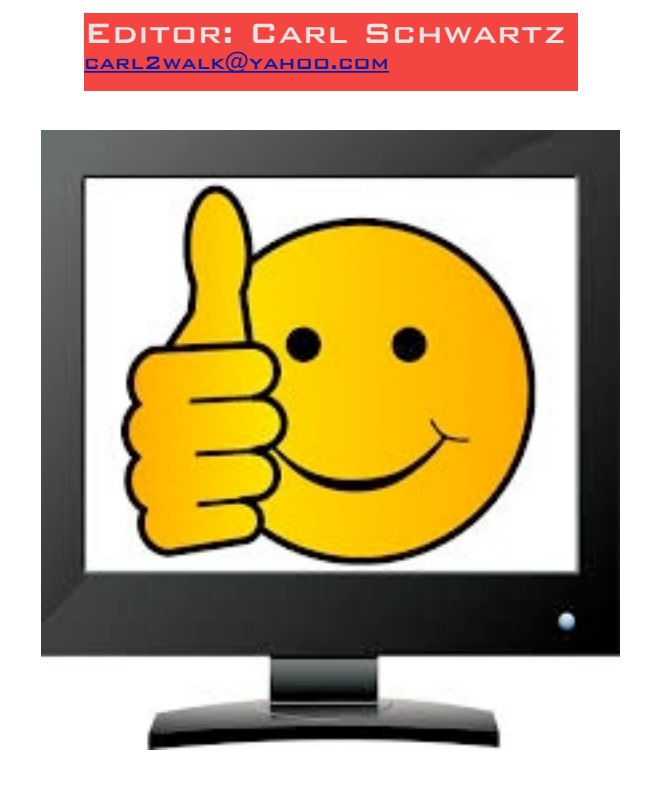

Remember to type over my info (in red) with yours before you send it!

## EAMUG Board of Directors Meeting *on* **March** 3, 2017

EAMUG board met at Stefanos *with Carl Gaites (President & Programs), Carolyn Rosenfeld (Secretary), Carl Schwartz (Newsletter and SIG), Lou Bessen (Treasurer), Mike Volpe (Vice-President and Sergeant@ Arms), Angela Taylor (Apple Ambassador), David Pascal (Library and WebMaster), Carol Bryan (Membership), Beth Griffiths, and Madeline Hamilton present.* 

Meeting began at 11:38.

There were 20 members present at the last meeting.

We have 28 paid members, two families (4 persons) and 13 honorary members for a total of 45 members for 2017.

Newsletter was good. We received it attached to Lou Bessen's meeting e-mail announcement.

WEBSITE David is working on the website.

PROGRAM COMMENTS

Beth Griffiths presentation was very interesting and informative.

NEW BUSINESS:

We saw the notice of our meeting in the Englewood Sun and in the Venice Gondolier there was an announcement as well as a picture of Glenn Freeman demonstrating at one of our meetings. Madeline Hamilton is going to redesign our flyer in order to attract new members. We are hoping to put a list of other Mac group newsletters in our newsletter.

We are urging all members who have not filled out the survey in the newsletter regarding the computers and devices that they have. If they have not filled them out by the next meeting, we will pass around a form to fill out. This is one way that we can choose topics for our presentations.

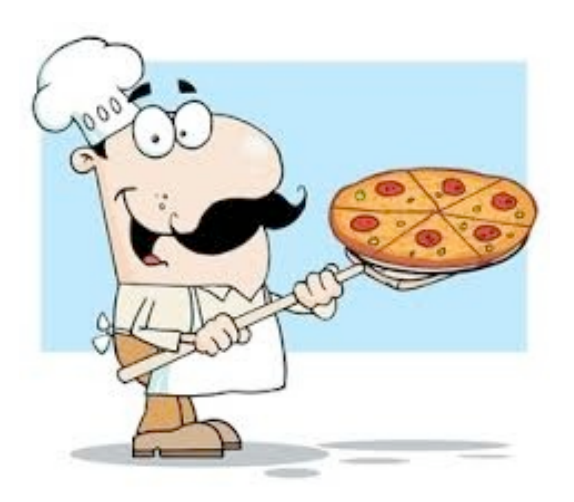

We are very pleased to have our new computer. At the present time our treasury is low due to this purchase, as a result we are asking the membership to pay \$5.00 towards the cost of the pizza party. We will take a count at the next meeting and see if there are enough members who want it. We will decide where it will take place.

General Meeting April 6, 2017 at 1:30 at Elsie Quirk Library Board Meeting April 13, 2017 at 11:30 at Stefanos. SIG April 13, 2017at 2:00 at Elsie Quirk Library Picnic Possibly April 20, 2017 ??

Future Meetings

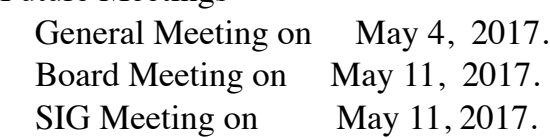

The meeting was adjourned at 1:00 PM. Respectfully submitted, *Carolyn Rosenfeld* **Secretary** 

#### **Meeting times: EAMUG**

General Meeting April 6, 2015 at 1:30 at Elsie Quirk Library Board Meeting April 13, 2015 at 11:30 at Stefanos. SIG April 13, 2015 at 2:00 at Elsie Quirk Library

#### Future Meetings:

**General** Meetings on 1st Thursday **Board** Meetings on 2nd Thursday at 11:30 **SIG** Meetings on 2nd Thursday at 2:00 Picnic **Possibly April 20, 2017.** 

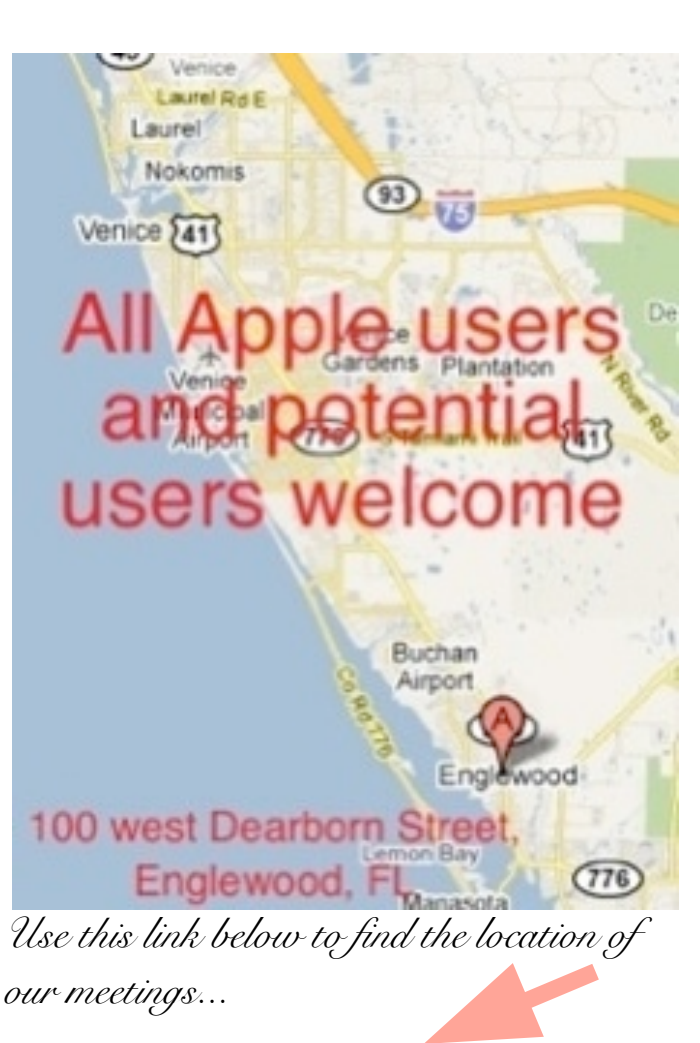

<http://eamug.org/Maps.html>

*After arriving on the website, just click on view larger map, and then click on Directions and enter in your street address.*

*Thanks to our webmaster, David, and Google Maps*

*Click here to enter our website:*

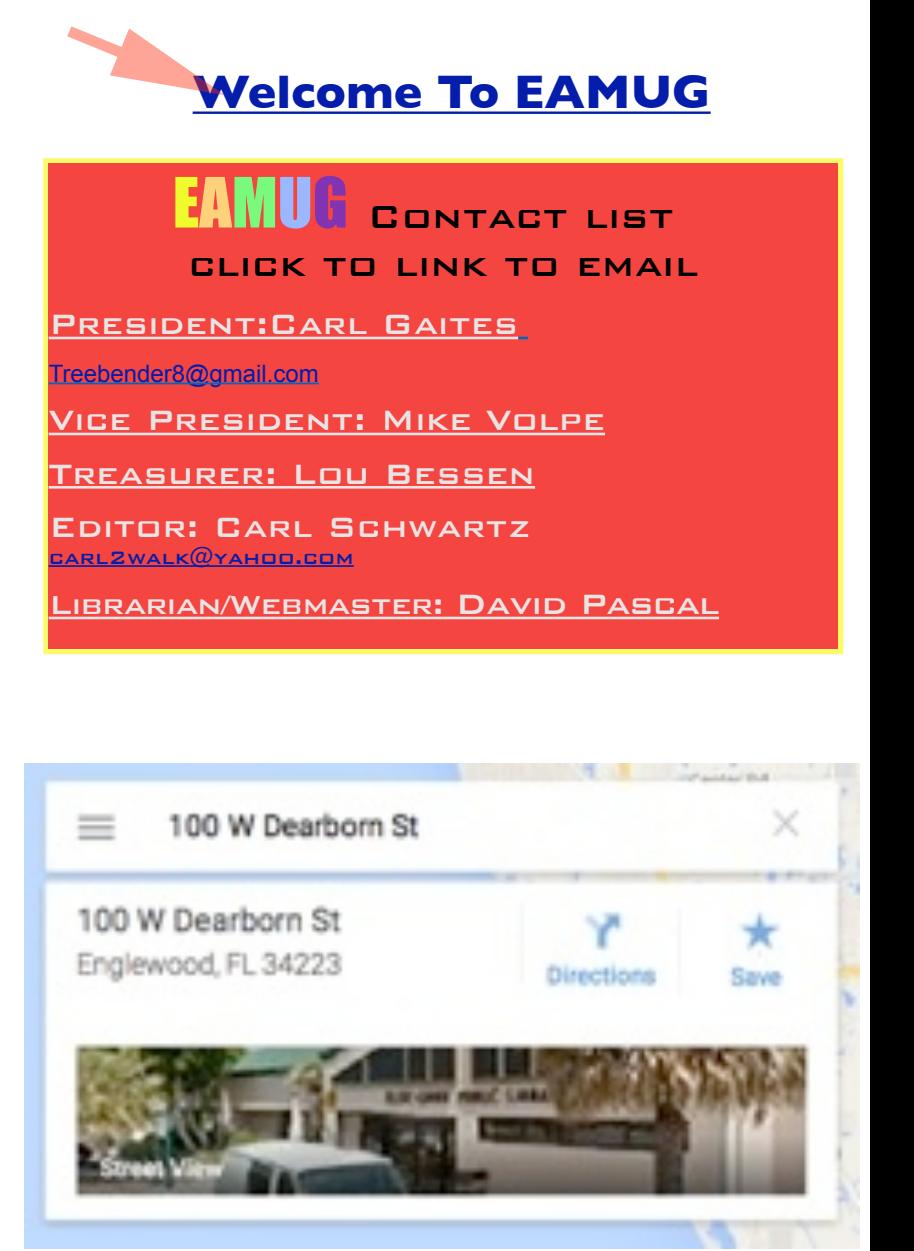